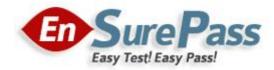

Vendor: IBM

Exam Code: C9560-524

Exam Name: IBM Tivoli Netcool/Impact V7.1 Implementation

**Version: Demo** 

Guaranteed Success with EnsurePass VCE Software & PDF File

# **QUESTION 1**

Which functional step should be completed when designing an IBM Tivoli Netcool/Impact V7.1 solution?

- A. write an enrichment policy
- B. develop Netcool/Impact startup scripts
- C. test high availability and fail-over scenarios
- D. determine methods of achieving customer requirements

#### Correct Answer: D

#### **QUESTION 2**

Which three IBM Tivoli Netcool/Impact roles in Tivoli Integrated Portal can be used to control users access to navigation pages in the GUI and to permit users to unlock theirown files?

- A. impactSuperUser. impactFullAccessUser, and impactOpViewUser
- B. impactAdminUser, impactReadWriteUser, and impactOpViewUser
- C. impactAdminUser, impactFullAccessUser, and impactOpViewUser
- D. impactAdminUser, impactFullAccessUser, and impactReadOnlyUser

#### Correct Answer: C

### **QUESTION 3**

What must be exactly the same on all members of an IBM Tivoli Netcool/Impact cluster?

- A. clustername
- B. GUI Server name
- C. Impact Server name
- D. GUI Server port number

#### Correct Answer: A

#### **QUESTION 4**

Which additional jar file is used by the Data Source Adapter when configuring the IBM WebSphere MQ client on a separate machine from the MQ server?

- A. dhbcore.jar
- B. fscontextjar
- C. providerutil jar
- D. com.ibm.mq.jmqijar

### Correct Answer: A

#### **QUESTION 5**

Which command line is required on UNIX to export all data from a Netcool/Impact Server named NCI to the /tmp directory?

- A. ./nci\_export NCI /tmp/NCI\_export
- B. ./nci\_export -all NCI /tmp/NCI\_export

- C. ./nci\_export -impactserver NCI /tmp/NCI\_export
- D. ./nci\_export NCI -exportdirectory /tmp/NCI\_export

### Correct Answer: A

### **QUESTION 6**

What is the purpose of a project in IBM Tivoli Netcool/Impact V7.1?

- A. It allows for creatingsubsets of the elements stored in the global repository.
- B. It allows for creating subsets of the elements stored in the Impact repository.
- C. It allows for creating subsets of the elements stored across cluster members.
- D. It allows for creating supersets of the elements stored in the global repository.

# Correct Answer: A

# **QUESTION 7**

What are three IBM Tivoli Netcool/Impact V7.1 categories of data sources? (Choose three.)

- A. JMS
- B. WSDI
- C. LDAP
- D. SOAP
- E. WAAPI
- F. Mediator

Correct Answer: ACF

### **QUESTION 8**

What must be done to receive an IBM Tivoli Netcool/OMNIbus event when a policy run raises any unknown exception?

- A. use the action function exceptionnameOand add policy code to insert the event between the brackets
- B. use handle exceptionnameO in the policy and add policy code to insert the event between the brackets
- C. create an ExceptionHandlerPolicy that inserts the eventand define this in the Policytogger configuration
- D. configure the Self-Monitoring service to log exceptions into the ObjectServer defined in the service configuration

### Correct Answer: C

### **QUESTION 9**

When using IBM Tivoli Netcool/Impact V7.1 to insert a synthetic (or meta) eventinto Netcool/OMNIbus, which function can be used?

- A. NewEvent
- B. MetaEvent
- C. EventInsert

# D. EventCreate

### Correct Answer: A

# **QUESTION 10**

Which service configuration option will cause an individual Impact service to start automaticallywhen IBM Tivoli Netcool/ImpactV7.1 starts?

- A. Activate Service Start
- B. Enable Service Startup
- C. Synchronize Server Startup Automatically
- D. Startup Automatically When Server Starts

# Correct Answer: D

# **QUESTION 11**

Which IBM Tivoli Netcool/Impact V7.1 elements can be managed with projects?

- A. Filters
- B. Data Types
- C. Transactions
- D. Data Servers

# Correct Answer: B

### **QUESTION 12**

Given only command line access, where is it verified that a newly started IBM Tivoli Netcool/Impact Server instance is registering itself as a slave or primary in a cluster?

- A. in the server.log file
- B. in the netcool.log file
- C. in the systemOut.log file
- D. using the nci\_server utility

### Correct Answer: B

### **QUESTION 13**

What is true about the LDAP DSA?

- A. It does not support data saved in UTF-8 format.
- B. It does not retrieve information from LDAPV2/V3.
- C. It allows IBM Tivoli Netcool/Impactto add, modify, or delete information managed by the LDAPserver.
- D. It does not allow IBM Tivoli Netcool/Impactto add. modify, or delete information managed by the LDAP server.

### Correct Answer: D

# **QUESTION 14**

Which information is provided when the nci\_trigger tool is executed with the -version option?

- A. It causes the nci\_trigger to print the syntax of the command and then exit.
- B. It causes the nci\_trigger to print the nci\_trigger tool version number, platform, and command syntax to standard output and then exit.
- C. It causes the nci\_trigger to print the Netcool/Impact version number, platform, and command syntaxto standard output and then exit.
- D. It causes the nci\_trigger to print the version number of: Impact, Tivoli Integrated Portal, Name Server, Deployment Engine and then exit.

### Correct Answer: C

# **QUESTION 15**

Which two policy writing languages are supported inIBM Tivoli Netcool/Impact V7.1? (Choose two.)

- A. IPL
- B. C++
- C. HTML
- D. Pascal
- E. JavaScript

#### Correct Answer: AE

### **QUESTION 16**

What must be started before starting the policy when executing a program with command line parameters and output parsed within a policy?

- A. the nci\_irexec server
- B. thenci\_trigger service
- C. the EmailReader service
- D. the PolicyLogger service

# Correct Answer: A

### **QUESTION 17**

What is only configured on the primaryportion of a data source definition?

- A. the data source user name
- B. the data source IP address
- C. the data source port number
- D. the data source server name

### Correct Answer: A

### **QUESTION 18**

What is the name of the IBM Tivoli Netcool/ImpactV7.1 installer for the UNIX installation?

A. setup.sh

- B. install.sh
- C. launchpad.sh
- D. install-arcf.sh

#### Correct Answer: C

### **QUESTION 19**

Which three options can be monitored by IBM Tivoli Netcool/Impact V7.1 Self-Monitoring service? (Choose three.)

- A. Event Filters
- B. Queue Status
- C. Service Filters
- D. Cluster Status
- E. Version Control
- F. Memory Status

#### Correct Answer: BDF

### **QUESTION 20**

A new Impact Server will be installed using the console mode of the installer application. Which statement is true?

- A. All default ports must be available.
- B. The installer will not check if the required ports are available.
- C. A starting point of ports can be selected if the default ports are not available.
- D. The installer will adapt the required ports if some are tested as in use during the installation.

### Correct Answer: C

### **QUESTION 21**

Which utility edits the installed GUI server deployment and maps the roles to he specified users?

- A. roles.[bat|sh]
- B. user-roles.[bat|sh]
- C. update-impact-roles.[bat|sh]
- D. impact-security-roles.[bat|sh]

### Correct Answer: C